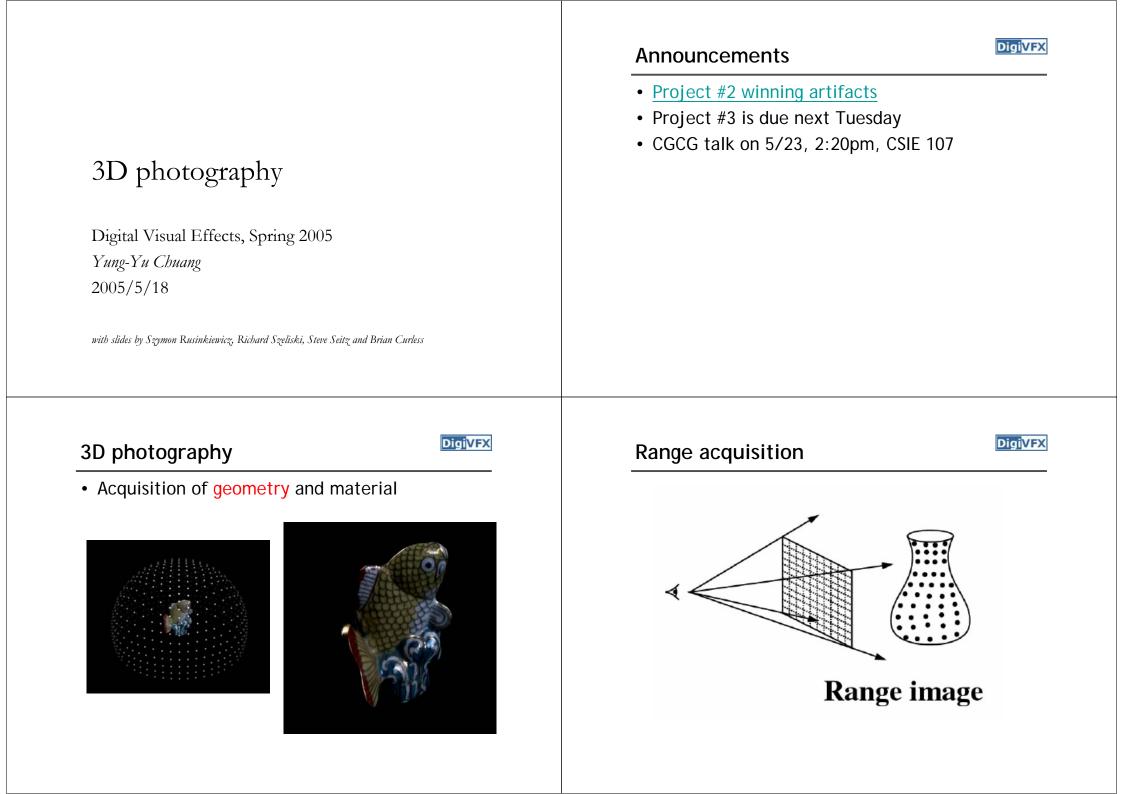

#### Range acquisition taxonomy

**DigiVFX** 

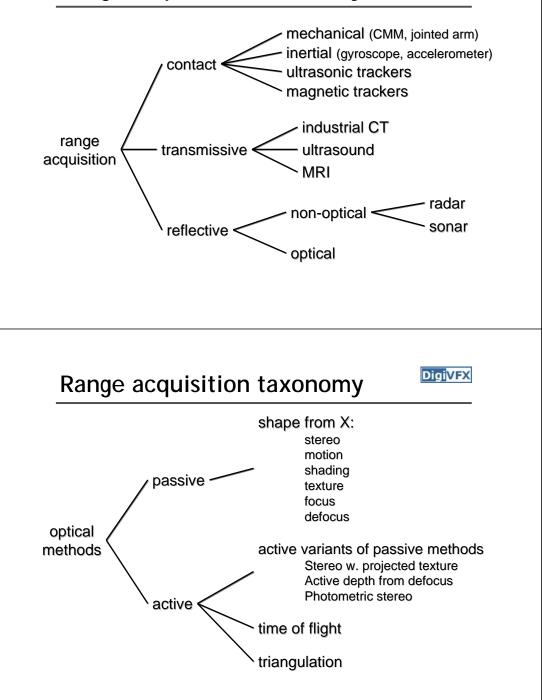

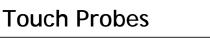

- Jointed arms with angular encoders
- Return position, orientation of tip

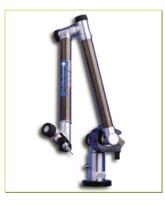

Faro Arm – Faro Technologies, Inc.

#### Outline

- Passive approaches
  - Stereo
  - Multiview approach
- Active approaches
  - Triangulation
  - Shadow scanning
- · Active variants of passive approaches
  - Photometric stereo
  - Example-based photometric stereo
  - Helmholtz stereo

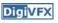

### **Passive approaches**

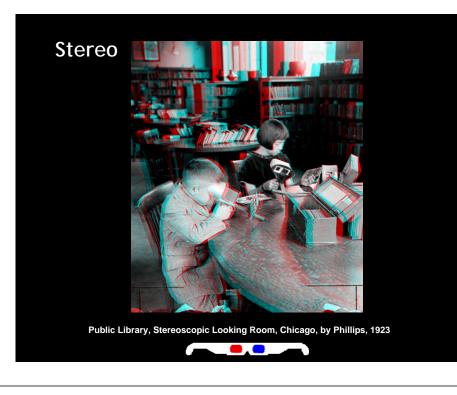

#### Stereo

Digi<mark>VFX</mark>

- One distinguishable point being observed
  - The preimage can be found at the intersection of the rays from the focal points to the image points

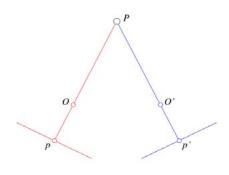

#### Stereo

- Many points being observed
  - Need some method to establish correspondences

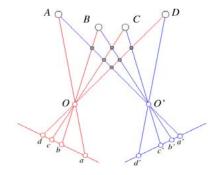

## Components of stereo vision systems

- Camera calibration: previous lecture
- Image rectification: simplifies the search for correspondences
- Correspondence: which item in the left image corresponds to which item in the right image
- Reconstruction: recovers 3-D information from the 2-D correspondences

#### Epipolar geometry

- Epipolar constraint: corresponding points must lie on conjugate epipolar lines
  - Search for correspondences becomes a 1-D problem

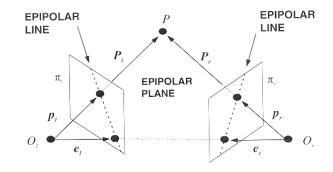

#### Image rectification

#### Digi<mark>VFX</mark>

 Warp images such that conjugate epipolar lines become collinear and parallel to u axis

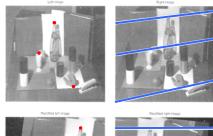

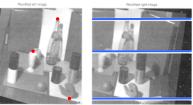

#### Disparity

- With rectified images, disparity is just (horizontal) displacement of corresponding features in the two images
  - Disparity = 0 for distant points
  - Larger disparity for closer points
  - Depth of point proportional to 1/disparity

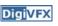

#### Reconstruction

#### DigiVFX

#### • Geometric

 Construct the line segment perpendicular to R and R' that intersects both rays and take its mid-point

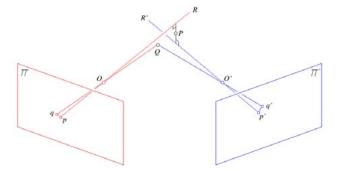

#### Basic stereo algorithm

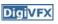

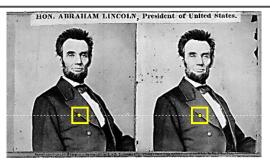

For each epipolar line

For each pixel in the left image

- · compare with every pixel on same epipolar line in right image
- pick pixel with minimum match cost

Improvement: match windows

#### Basic stereo algorithm

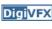

- For each pixel
  - For each disparity
    - For each pixel in window
      - Compute difference
  - Find disparity with minimum SSD

#### **Reverse order of loops**

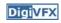

- For each disparity
  - For each pixel
    - For each pixel in window
      - Compute difference
- Find disparity with minimum SSD at each pixel

#### Incremental computation

DigiVFX

• Given SSD of a window, at some disparity

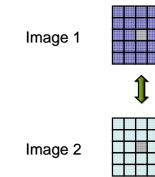

#### Incremental computation

• Want: SSD at next location

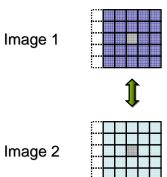

#### Incremental computation

DigiVFX

• Subtract contributions from leftmost column, add contributions from rightmost column

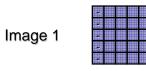

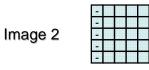

#### Selecting window size

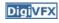

- Small window: more detail, but more noise
- Large window: more robustness, less detail
- Example:

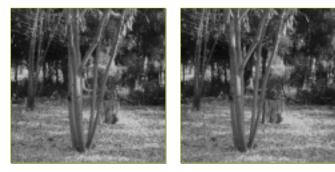

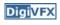

DigiVFX

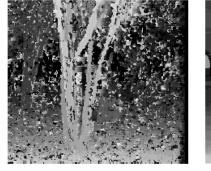

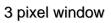

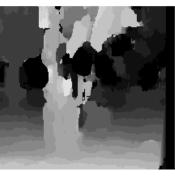

20 pixel window

#### Ordering constraint

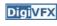

- Order of matching features usually the same in both images
- But not always: occlusion

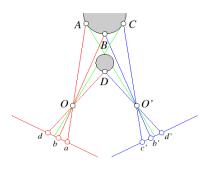

#### Non-square windows

- Compromise: have a large window, but higher weight near the center
- Example: Gaussian
- For each disparity
  - For each pixel
    - Compute weighted SSD

#### Dynamic programming

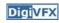

• Treat feature correspondence as graph problem

**Right image features** 

4

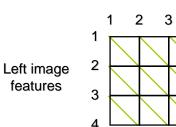

#### Cost of edges = similarity of regions between image features

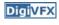

#### Dynamic programming

Digi<mark>VFX</mark>

• Find min-cost path through graph

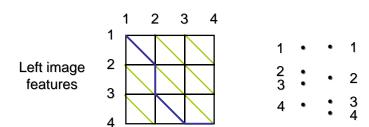

**Right image features** 

#### **Energy minimization**

- Another approach to improve quality of correspondences
- Assumption: disparities vary (mostly) smoothly
- Minimize energy function:

 $E_{data} + \lambda E_{smoothness}$ 

- E<sub>data</sub>: how well does disparity match data
- E<sub>smoothness</sub>: how well does disparity match that of neighbors – regularization

#### **Energy minimization**

DigiVFX

- If data and energy terms are nice (continuous, smooth, etc.) can try to minimize via gradient descent, etc.
- In practice, disparities only piecewise smooth
- Design smoothness function that doesn't penalize large jumps too much
  - Example: V( $\alpha,\beta$ )=min( $|\alpha-\beta|$ , K)

#### Stereo as energy minimization

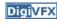

- Matching Cost Formulated as Energy
  - "data" term penalizing bad matches

$$D(x, y, d) = |\mathbf{I}(x, y) - \mathbf{J}(x + d, y)|$$

- "neighborhood term" encouraging spatial smoothness

 $V(d_1, d_2) = \text{cost of adjacent pixels with labels d1 and d2}$ =  $|d_1 - d_2|$  (or something similar)

$$E = \sum_{(x,y)} D(x, y, d_{x,y}) + \sum_{neighbors \ (x1,y1), (x2,y2)} V(d_{x1,y1}, d_{x2,y2})$$

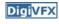

#### **Energy minimization**

DigiVFX

**DigiVFX** 

- Hard to find global minima of non-smooth functions
  - Many local minima
  - Provably NP-hard
- Practical algorithms look for approximate minima (e.g., simulated annealing)

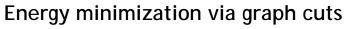

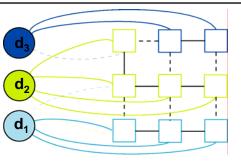

- Graph Cost
  - Matching cost between images
  - Neighborhood matching term
  - Goal: figure out which labels are connected to which pixels

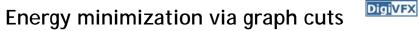

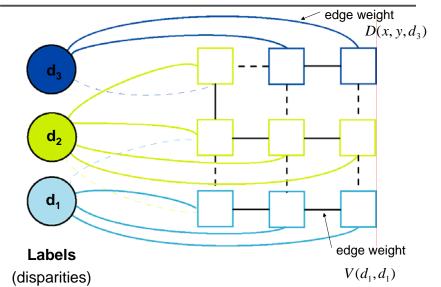

#### Energy minimization via graph cuts

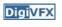

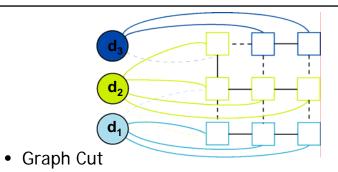

- Delete enough edges so that
  - each pixel is (transitively) connected to exactly one label node
- Cost of a cut: sum of deleted edge weights
- Finding min cost cut equivalent to finding global minimum of energy function

#### Computing a multiway cut

- With 2 labels: classical min-cut problem
  - Solvable by standard flow algorithms
    - polynomial time in theory, nearly linear in practice
  - More than 2 terminals: NP-hard
     [Dahlhaus *et al.*, STOC '92]
- Efficient approximation algorithms exist
  - Within a factor of 2 of optimal
  - Computes local minimum in a strong sense
    even very large moves will not improve the energy
  - Yuri Boykov, Olga Veksler and Ramin Zabih, <u>Fast Approximate Energy</u> <u>Minimization via Graph Cuts</u>, International Conference on Computer Vision, September 1999.

#### Move examples

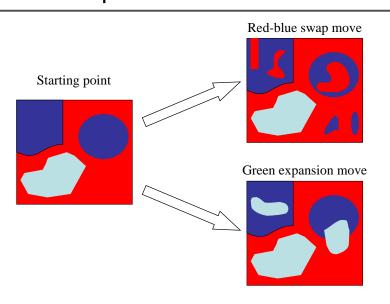

#### The swap move algorithm

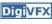

DigiVFX

- 1. Start with an arbitrary labeling
- 2. Cycle through every label pair (A, B) in some order

2.1 Find the lowest *E* labeling within a single *AB*-swap

- 2.2 Go there if it's lower E than the current labeling
- 3. If E did not decrease in the cycle, we're done

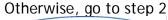

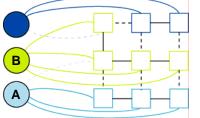

Original graph

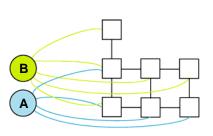

AB subgraph (run min-cut on this graph)

#### The expansion move algorithm

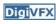

- 1. Start with an arbitrary labeling
- 2. Cycle through every label A in some order
  - 2.1 Find the lowest *E* labeling within a single *A*-expansion
  - 2.2 Go there if it's lower E than the current labeling
- 3. If *E* did not decrease in the cycle, we're done Otherwise, go to step 2

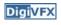

#### Stereo results

DigiVFX

- Data from University of Tsukuba

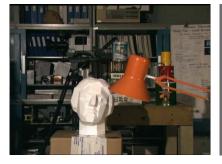

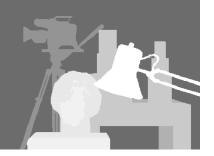

scene

ground truth

#### Results with window correlation

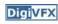

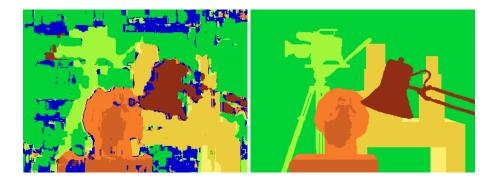

normalized correlation (best window size) ground truth

#### Results with graph cuts

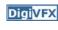

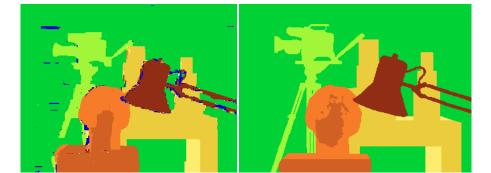

graph cuts (Potts model *E*, expansion move algorithm) ground truth

#### Volumetric multiview approaches

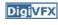

- Goal: find a model consistent with images
- "Model-centric" (vs. image-centric)
- Typically use discretized volume (voxel grid)
- For each voxel, compute occupied / free (for some algorithms, also color, etc.)

#### Photo consistency

DigiVFX

- Result: not necessarily correct scene
- Many scenes produce the same images

# All scenes Photo-consistent scenes

#### Silhouette carving

- Find silhouettes in all images
- Exact version:
  - Back-project all silhouettes, find intersection

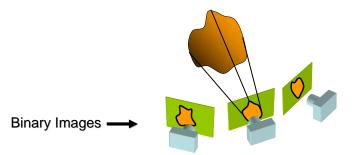

Silhouette carving

DigiVFX

- Find silhouettes in all images
- Exact version:
  - Back-project all silhouettes, find intersection

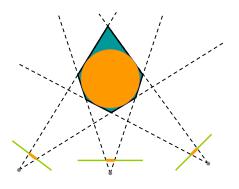

#### Silhouette carving

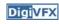

- Limit of silhouette carving is *visual hull* or *line hull*
- Complement of lines that don't intersect object
- In general not the same as object
  - Can't recover "pits" in object
- Not the same as convex hull

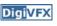

#### Silhouette carving

Digi<mark>VF</mark>X

- Discrete version:
  - Loop over all voxels in some volume
  - If projection into images lies inside all silhouettes, mark as occupied
  - Else mark as free

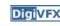

#### Silhouette carving

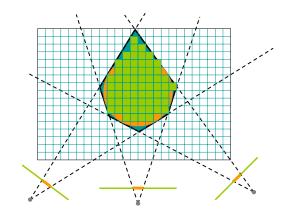

#### Voxel coloring

DigiVFX

- Seitz and Dyer, 1997
- In addition to free / occupied, store color at each voxel
- Explicitly accounts for occlusion

#### Voxel coloring

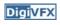

- Basic idea: sweep through a voxel grid
  - Project each voxel into each image in which it is visible
  - If colors in images agree, mark voxel with color
  - Else, mark voxel as empty
- Agreement of colors based on comparing standard deviation of colors to threshold

#### Voxel coloring and occlusion

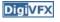

- Problem: which voxels are visible?
- Solution: constrain camera views
  - When a voxel is considered, necessary occlusion information must be available
  - Sweep occluders before occludees
  - Constrain camera positions to allow this sweep

Voxel coloring sweep order

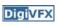

DigiVFX

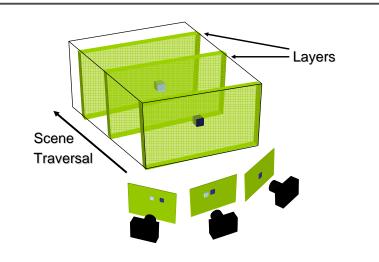

#### Voxel coloring camera positions

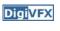

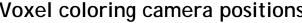

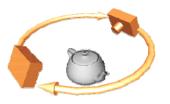

Inward-looking Cameras above scene

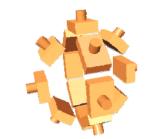

#### Outward-looking Cameras inside scene

#### Image acquisition

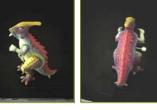

Selected Dinosaur Images

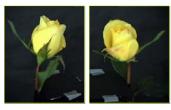

Selected Flower Images

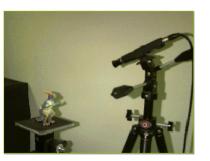

•Calibrated Turntable •360° rotation (21 images)

#### Voxel coloring results

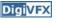

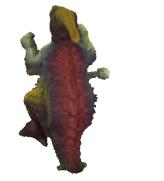

Dinosaur Reconstruction 72 K voxels colored 7.6 M voxels tested 7 min. to compute on a 250MHz SGI Flower Reconstruction 70 K voxels colored 7.6 M voxels tested 7 min. to compute on a 250MHz SGI

#### Limitations of voxel coloring

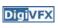

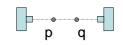

- A view-independent depth order may not exist
- Need more powerful general-case algorithms
  - Unconstrained camera positions
  - Unconstrained scene geometry/topology

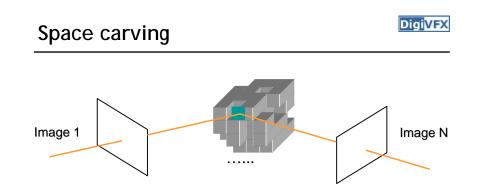

Initialize to a volume V containing the true scene Choose a voxel on the current surface Project to visible input images Carve if not photo-consistent

Repeat until convergence

#### Multi-pass plane sweep

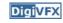

- Faster alternative:
  - Sweep plane in each of 6 principal directions
  - Consider cameras on only one side of plane
  - Repeat until convergence

#### Multi-pass plane sweep

DigiVFX

DigiVFX

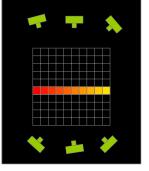

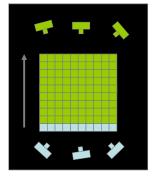

True Scene

Multi-pass plane sweep

Reconstruction

### Multi-pass plane sweep

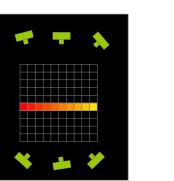

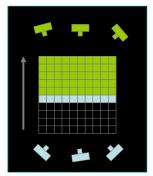

Multi-pass plane sweep

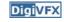

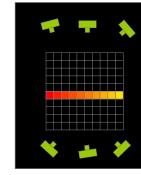

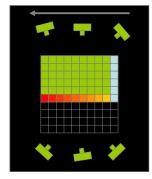

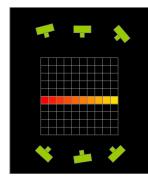

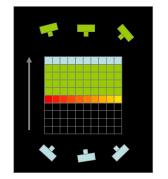

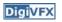

# DigiVFX **DigiVFX** Space carving results: African violet Multi-pass plane sweep Input image (1 of 45) Reconstruction Reconstruction Reconstruction **Digi**VFX Space carving results: hand Active approaches Input image (1 of 100) Reconstruction

#### Time of flight

#### DigiVFX

DigiVFX

• Basic idea: send out pulse of light (usually laser), time how long it takes to return

## $r = \frac{1}{2}c\Delta t$

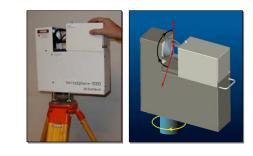

#### Laser scanning (triangulation)

#### Digi<mark>VFX</mark>

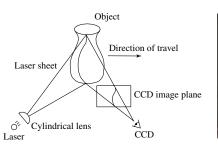

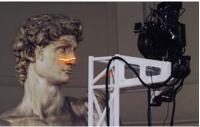

Digital Michelangelo Project http://graphics.stanford.edu/projects/mich/

- Optical triangulation
  - Project a single stripe of laser light
  - Scan it across the surface of the object
  - This is a very precise version of structured light scanning
- Other patterns are possible

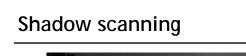

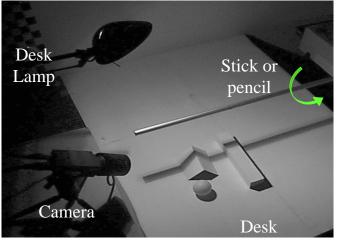

http://www.vision.caltech.edu/bouguetj/ICCV98/

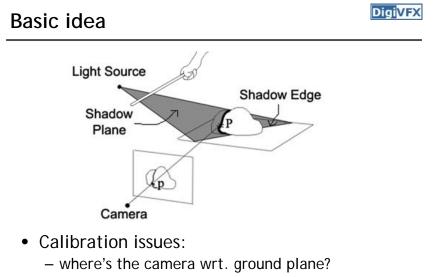

- where's the shadow plane?
  - depends on light source position, shadow edge

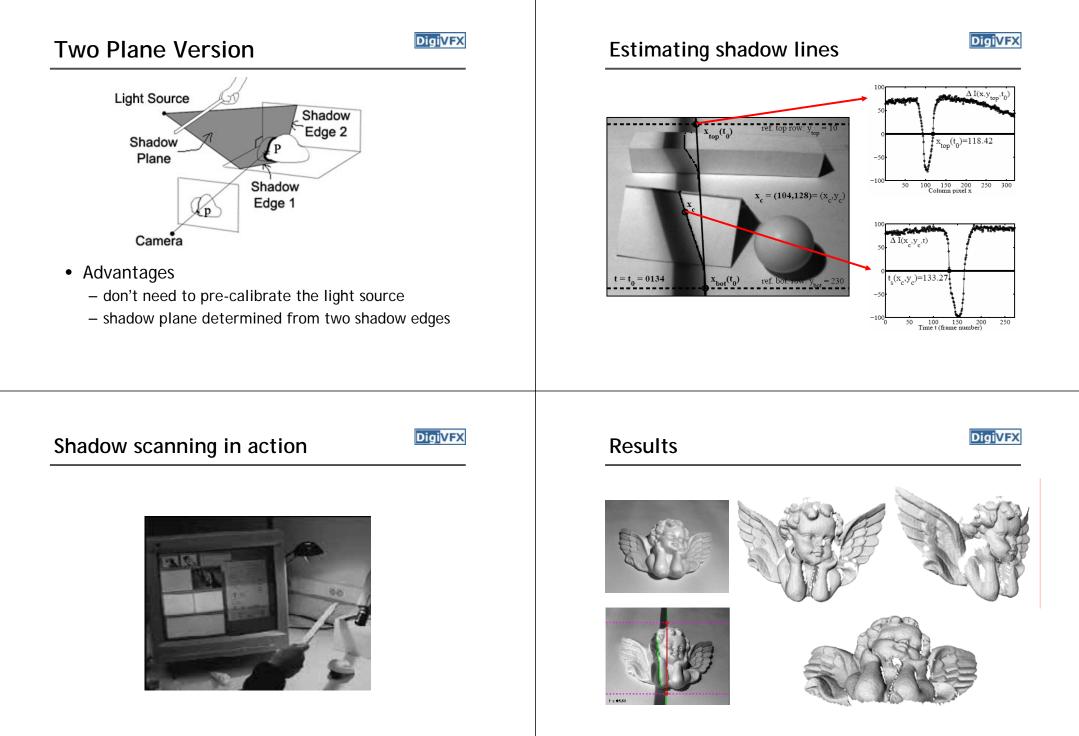

accuracy: 0.1mm over 10cm - 0.1% error

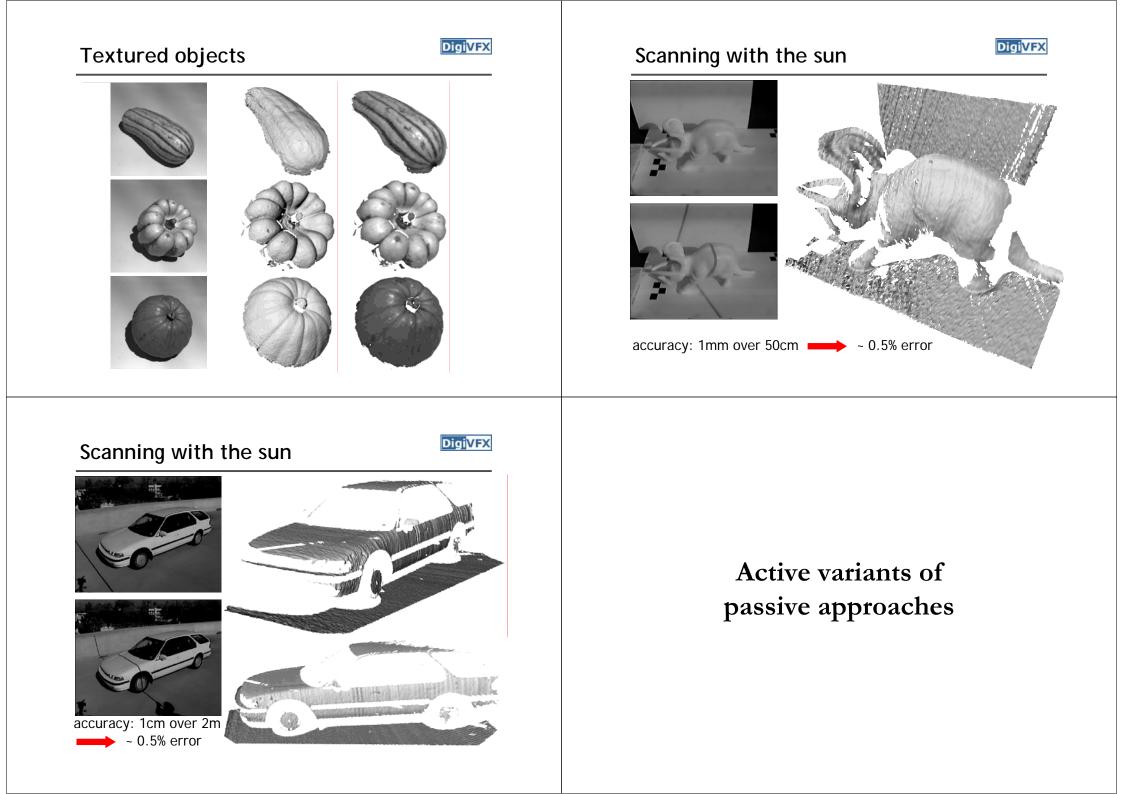

#### The BRDF

DigiVFX

• The Bidirectional Reflection Distribution Function

 $\phi_i$ 

 $\rho(\theta_i, \phi_i, \theta_e, \phi_e) \xrightarrow{\checkmark} \theta_i$  $I = \rho(l, v) \times (l \cdot n) \gamma$ 

– Given an incoming ray  $(\theta_i, \phi_i)$  and outgoing ray  $(\theta_e, \phi_e)$ what proportion of the incoming light is reflected along outgoing ray?

 $\theta_e$ 

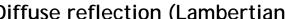

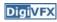

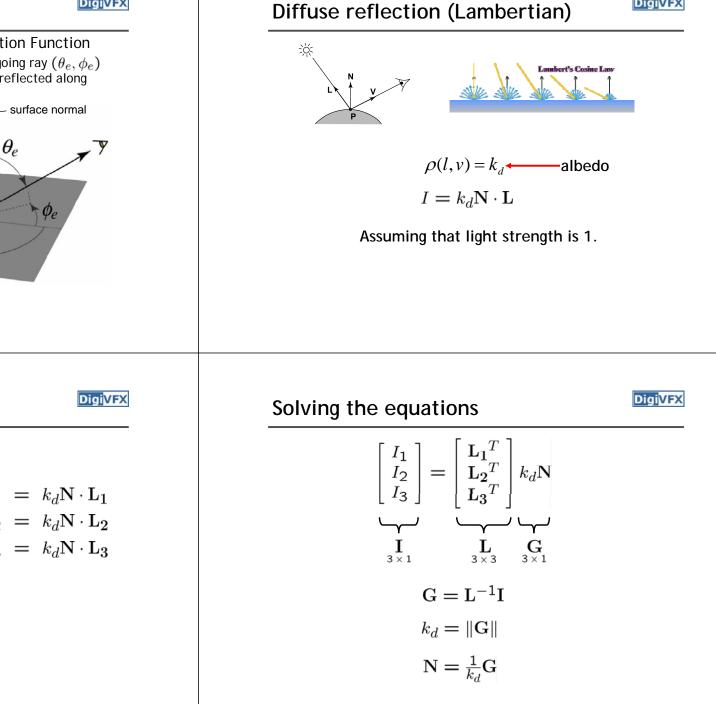

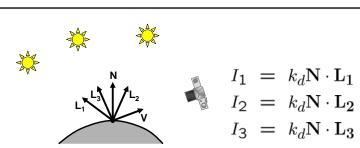

• Can write this as a matrix equation:

Photometric stereo

$$\begin{bmatrix} I_1 \\ I_2 \\ I_3 \end{bmatrix} = k_d \begin{bmatrix} \mathbf{L}_1^T \\ \mathbf{L}_2^T \\ \mathbf{L}_3^T \end{bmatrix} \mathbf{N}$$

#### More than three lights

DigiVFX

DigiVFX

• Get better results by using more lights

$$\begin{bmatrix} I_1 \\ \vdots \\ I_n \end{bmatrix} = \begin{bmatrix} \mathbf{L}_1 \\ \vdots \\ \mathbf{L}_n \end{bmatrix} k_d \mathbf{N}$$

• Least squares solution:

$$I = LG$$
  

$$L^{T}I = L^{T}LG$$
  

$$G = (L^{T}L)^{-1}(L^{T}I)$$

• Solve for N, k<sub>d</sub> as before

#### Trick for handling shadows

- Weight each equation by the pixel brightness:  $I_i(I_i) = I_i[k_d \mathbf{N} \cdot \mathbf{L_i}]$
- Gives weighted least-squares matrix equation:

$$\begin{bmatrix} I_1^2 \\ \vdots \\ I_n^2 \end{bmatrix} = \begin{bmatrix} I_1 \mathbf{L}_1^T \\ \vdots \\ I_n \mathbf{L}_n^T \end{bmatrix} k_d \mathbf{N}$$

• Solve for N, k<sub>d</sub> as before

#### Photometric Stereo Setup

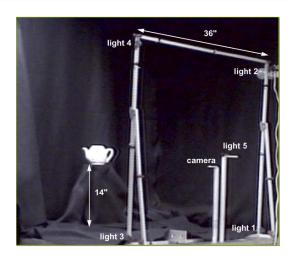

#### Procedure

- Calibrate camera
- Calibrate light directions/intensities
- Photographing objects (HDR recommended)
- Estimate normals
- Estimate depth

#### Estimating light directions

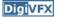

DigiVFX

• Trick: place a chrome sphere in the scene

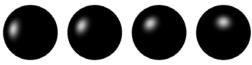

- the location of the highlight tells you where the light source is
- Use a ruler

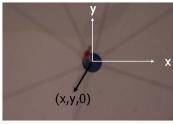

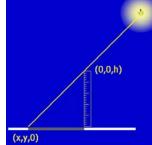

#### Normalize light intensities

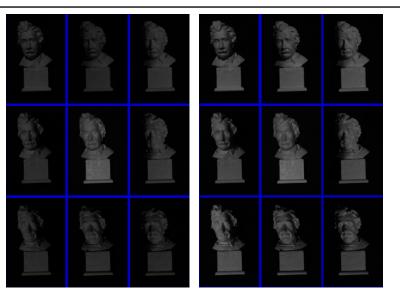

#### Estimate normals

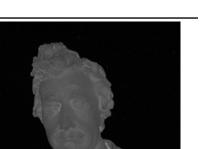

#### Photographing objects

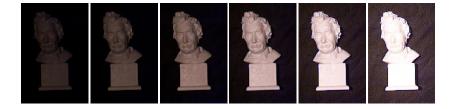

#### Digi<mark>VFX</mark>

#### Depth from normals

**Digi**VFX

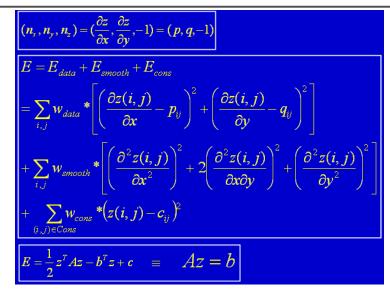

#### Limitations

DigiVFX

- Big problems
  - doesn't work for shiny things, semi-translucent things
  - shadows, inter-reflections
- Smaller problems
  - calibration requirements
    - measure light source directions, intensities
    - camera response function

#### Example-based photometric stereo

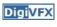

- Estimate 3D shape by varying illumination, fixed camera
- Operating conditions

Results

- any opaque material
- distant camera, lighting
- reference object available
- no shadows, interreflections, transparency

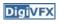

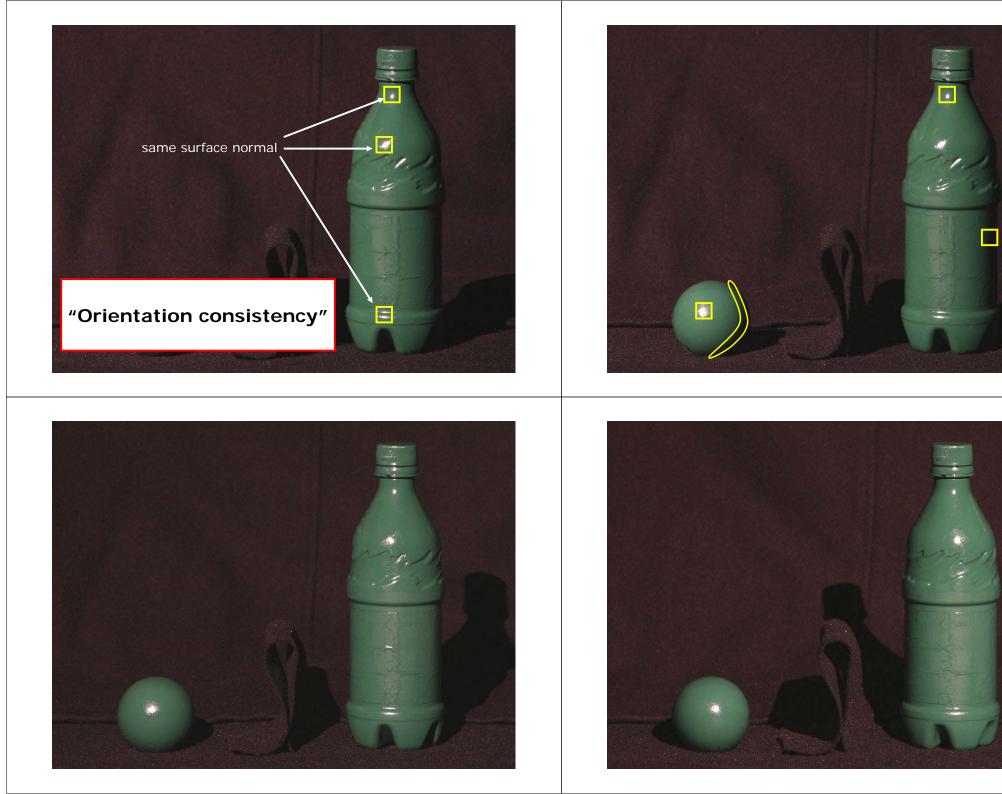

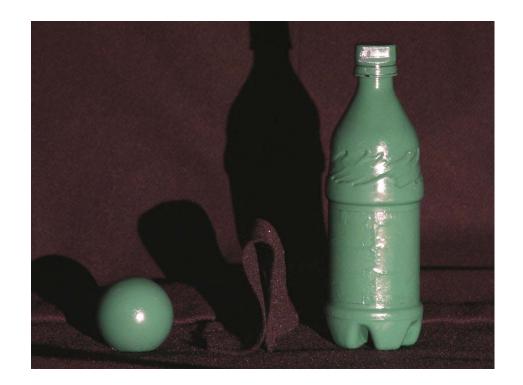

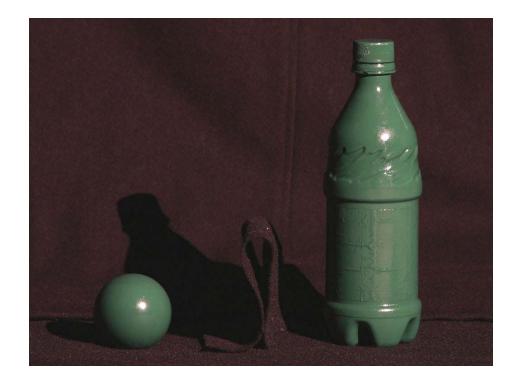

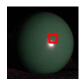

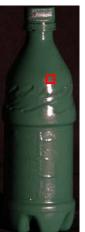

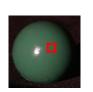

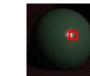

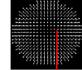

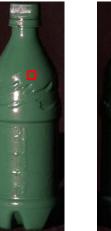

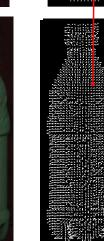

#### Virtual views

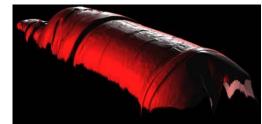

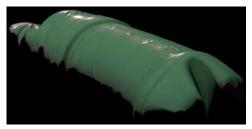

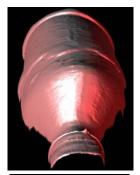

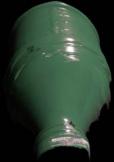

#### Velvet

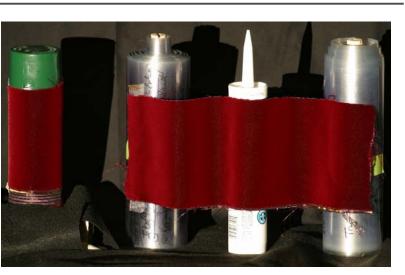

#### **Virtual Views**

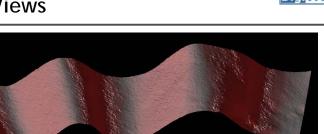

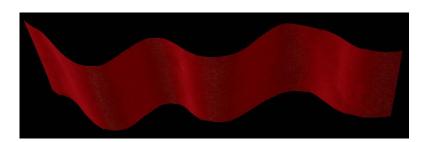

#### Brushed Fur

**Digi**VFX

**Digi**VFX

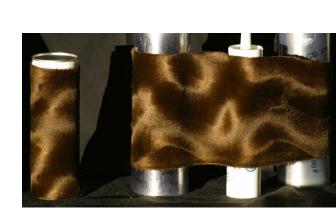

#### **Virtual Views**

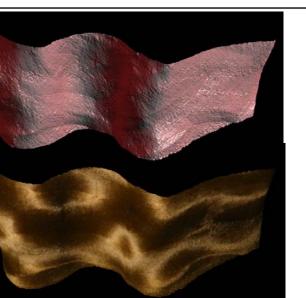

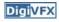

Edit View Favorites Tools He

ack 🔹 🔿 🔹 🙆 🚮 👘 🔭 Address 🍓 http://www.salemball.com/company.htm

#### Salem Specialty Ball Company

Home | Materials | Production | Inventory | Charts | Tools Company Contact

#### Quality Control Phone & Fax Addresses E-mail Directory Methods of Payment

Salem Specialty Ball supplies industrial grade balls that are used in bearings, pumps, valves and other commercial applications. We can supply balls in just about any size that is machineable. We have produced precision balls from .002° all the way up to 12.0° and beyond. We can also produce these balls in any material <u>Almost without exception</u>, if the material exists, we can make it into a ball. Not only do we specialize in hards to find materials, we also carry standard materials such as <u>chrome steel</u> and the <u>stainless steels</u>. We stock an extensive <u>inventory</u> of ready to ship balls. Most orders are shipped the same day. And if is isn't in stock, we can make it for you in matter of days. In addition, you will find that our prices are very competitive.

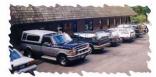

Located in the beautiful northwest corner of Connecticut, Canton has been our company's home for the last three years and we have been in complete operation for over ten years. Proud of our reputation, Salem Specialty Ball Company has over fifty years of combined experience allowing us to provide topnotch quality technical support and expert engineering consultation

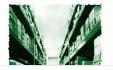

#### Helmholtz Stereo

- Based on Helmholtz reciprocity: surface reflectance is the same under interchange of light, viewer
- So, take pairs of observations w. viewer, light interchanged
- Ratio of the observations in a pair is independent of surface material

#### Helmholtz Stereo

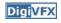

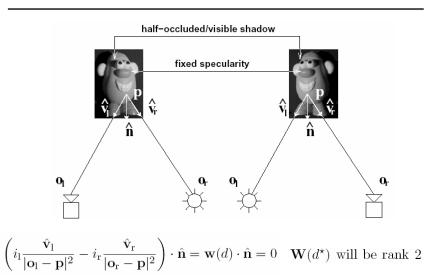

#### Helmholtz Stereo

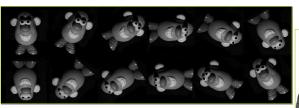

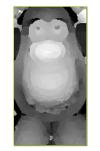

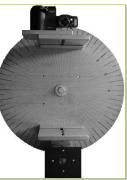

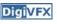

#### Helmholtz Stereo

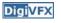

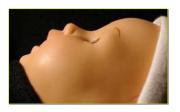

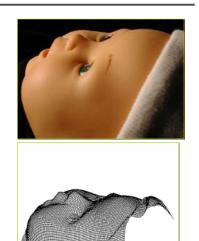

#### Reference

• D. Scharstein and R. Szeliski. <u>A Texonomy and Evaluation of Dense</u> <u>Two-Frame Stereo Correspondence Algorithm</u>, IJCV 2002.

- S. Seitz and C. Dyer. <u>Photorealistic Scene Reconstruction by Voxel</u> <u>Coloring</u>, CVPR 1997.
- J.-Y. Bouguet and P. Perona. <u>3D Photography on Your Desk</u>, ICCV 1998.
- T. Zickler, P. Belhumeur and D. Kriegman. <u>Helmholtz Stereopsis:</u> <u>Exploiting Reciprocity for Surface Reconstruction</u>, ECCV 2002.
- A. Hertzman and S. Seitz. <u>Shape and Materials by Example: A</u> <u>Photometric Stereo Appraoch</u>, CVPR 2003.